Ingenieurbüro Baumann --- www.leobaumann.de --- Markt 6, 46282 Dorsten manuelle Berechnung eines vert. Quads

 $h =$  Länge, bet = Phasenverschiebung,  $l =$  Wellenlänge

 reset():digits:=16:wv:=58.90625\*PI/180:wh:=90\*PI/180:h:=1/2:d:=1/2 :l:=1:

Richtdiagramm im Kugelraum als Funktion der Winkel

```
• c:=(the,phi1) \rightarrow abs((cos(PI*h/I*cos(phi1))-
 cos(PI*h/1)/sin(phi1)*2*abs(cos(PI*d/l*cos(the)*sin(phil)))+\text{abs} ((cos(PI*d/l * \text{cos}) (the) *\text{sin}(\text{phi1})) –
   cos(PI*d/l)/sqrt(1-cos(the)^2*sin(phi1)^2)*2*abs(sin(PI*h/l*cos(phil))):
```
Antennenimpedanz nach 4nec2 einseitig mittengespeist

 $\bullet$  Z:=115+I\*17.4;

 $115.0 + 17.4 \cdot i$ 

Horizontaldiagramm

• plot(plot::Polar( $[c(the,wy),the]$ , the =  $0..2*PI$ , TicksNumber=None, Scaling=Constrained, AdaptiveMesh=4));

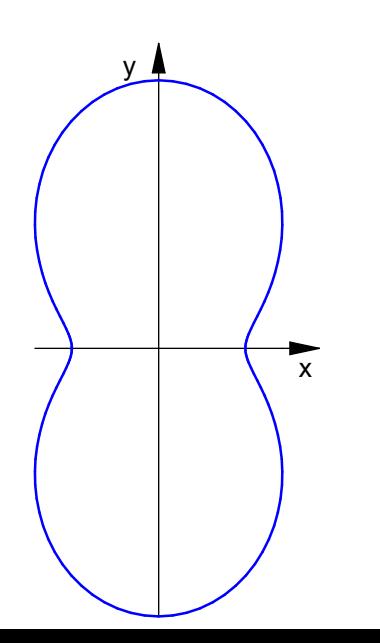

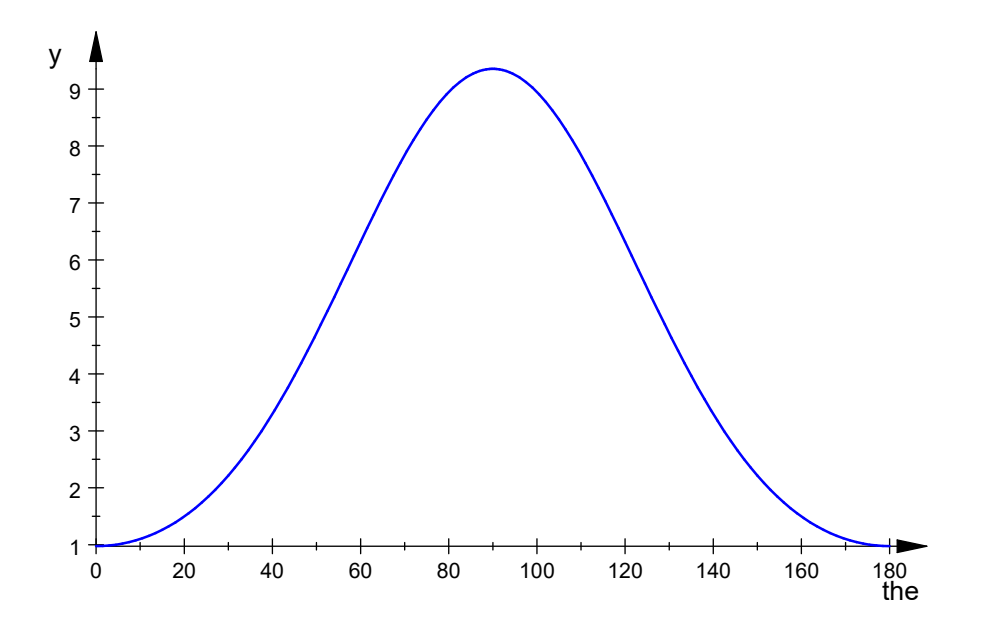

## Maximalwert der relativen Stahlungsleistungsdichte , auch in dBi

```
 ghmax:=0:ghwmax:=0:for m from 0 to 2880 step 1 do
gh:=float(c(m*PI/5760,wv)^2);
if gh>ghmax then
       ghmax:=gh;
      ghwmax:=float(m/32);
end if;
end<sup>T</sup>for:ghmax;float(10*log(10,ghmax)+2.15);ghwmax;
```
9.354784733

11.86033798

90.0

## Vertikaldiagramm

```
 plot(plot::Polar([c(wh,phi1),phi1+PI/2], phi1 = -PI..PI,
TicksNumber=None, Scaling=Constrained, AdaptiveMesh=4));
```
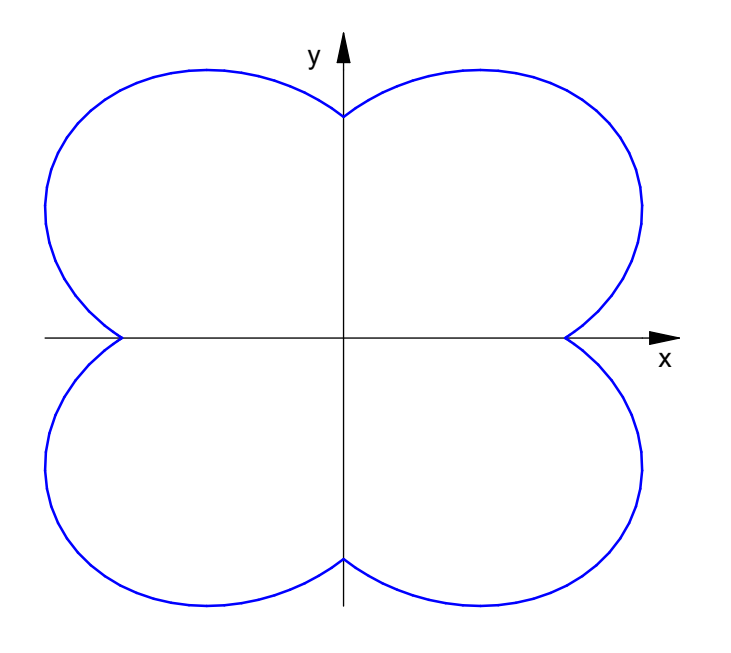

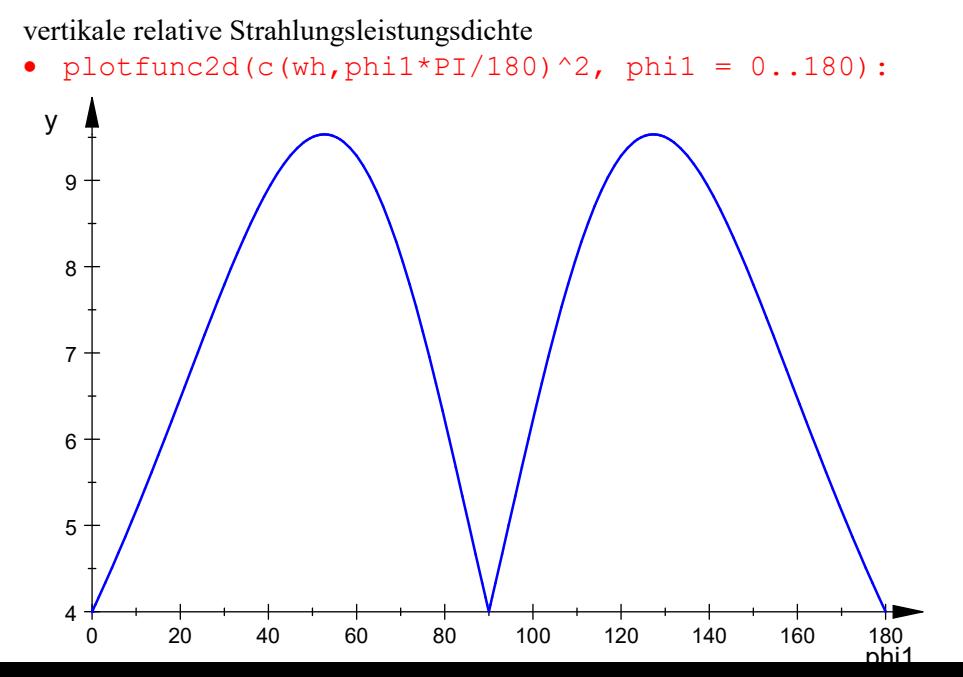

## 11.94255295

52.6875

- graph:=plot::Surface([cos(the)\*sin(phi1)\*c(the,phi1),sin(the)\*sin( phil)\*c(the,phil),cos(phil)\*c(the,phil)],the=0..2\*PI, phi1=0..2\*PI,Axes=Origin, TicksNumber=None, Scaling=Constrained, AdaptiveMesh=4):
- plot(graph);

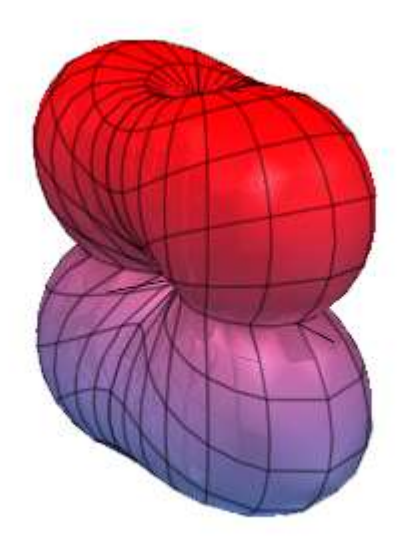

- $graph:=(plot::Spherical([c(the,phi1),the,phi1],the=0..2*PI,$ phi1=0..2\*PI, Axes=Origin, TicksNumber=None, Scaling=Constrained, AdaptiveMesh=4)):
- plot(graph);

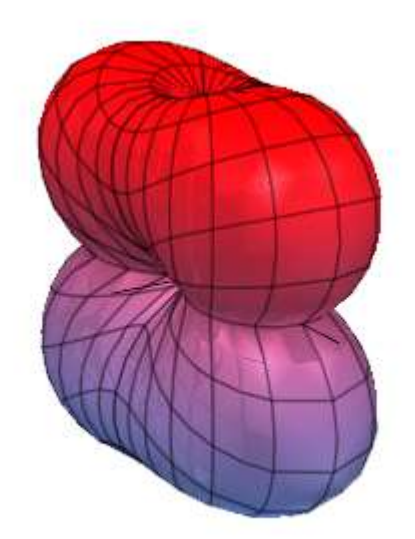

 $\bullet$